Adobe Photoshop CC 2015 Download With Product Key CRACK [Mac/Win] {{ lifetime releaSe }} 2023

Cracking Adobe Photoshop is not as straightforward as installing it. It requires a few steps to bypass the security measures that are in place. First, you must obtain a cracked version of the software from a trusted source. Installing Adobe Photoshop and then cracking it is easy and simple. The first step is to download and install the Adobe Photoshop software on your computer. Then, you need to locate the installation.exe file and run it. Once the installation is complete, you need to locate the patch file and copy it to your computer. The patch file is usually available online, and it is used to unlock the full version of the software. Once the patch file is copied, you need to run it and follow the instructions on the screen. Once the patching process is complete, you will have a fully functional version of Adobe Photoshop on your computer. To make sure that the software is running properly, you should check the version number to ensure that the crack was successful. And that's it - you have now successfully installed and cracked Adobe Photoshop!

[Download](http://find24hs.com/semi/facer/areolae/langkawiironman/rennaissance/researched/ribeye=ZG93bmxvYWR8bEc4WW14ME5IeDhNVFkzTVRjNU56Y3lOM3g4TWpVNU1IeDhLRTBwSUZkdmNtUndjbVZ6Y3lCYldFMU1VbEJESUZZeUlGQkVSbDA.QWRvYmUgUGhvdG9zaG9wIENDIDIwMTUQWR)

Along with a scheduled update for the Mac version, Adobe also rolled out Lightroom 5 for iOS devices with the iPad Pro. They did not mention a release date. I was surprised by the iPad Pro's storage capacity, as the Lightroom iOS 6 app only provides about 1.6 GB of free space. Adobe made up for this shortfall by providing Lightroom 5 for iOS users a free app of about 845 MB to make up for the difference. Again, Lightroom 5 for the Mac and for IOS will not be released as a single application package but instead as two separate icons on the desktop. However, with the new iOS Lightroom app, existing Lightroom catalogs still work for the users. Lightroom can even synchronize between desktop and mobile with minor changes. Also of note, though, is that the new Lightroom for iOS app can interrupt the normal export process in the iOS version of Lightroom when it detects a new app that's about to be updated. With this report, I have verified that:

- The new Lightroom 5 app for iOS does update a catalog
- The old version continues to operate as well

The new version has a lot of new features. However, most of the basic editing tools remain unchanged. The biggest thing that's new is the Animatable Tools and the 2D Object Mode, which allow you to animate objects and edit masks. Just like editing an image in Photoshop, loading a photo into Lightroom 5 involves attaching metadata to the file. It's not clear how the app handles metadata changes once the photo is loaded; perhaps Lightroom will be able to find metadata attached to an image after it's been loaded, or perhaps it requires you to reload the photo. What's important is that you're not locked out of your photos because of a simple metadata update. There's an option on the publishing workflow load screen that lets you load a photo that's missing the new metadata you want attached to it. Once it's loaded, you need to add metadata, through either the lightroom editor (highlighted below) or the Lightroom app.

## **Adobe Photoshop CC 2015 Download Free Registration Code 2022**

Which Version of Adobe Photoshop Is Best for Beginners? When it comes to choosing between different versions of Photoshop, it can be tough to decide which one is best for you. If you're a beginner, you might be wondering which version of Photoshop is best for beginners. Here's a look at the different versions of Photoshop and what they have to offer: Photoshop CC (Creative Cloud): Photoshop CC is the most recent version of Photoshop. Which Is the Best Adobe Photoshop for Beginners? Adobe Photoshop is one of the most popular image editing software programs in the world. To begin, select the layer and go to the layer properties. Select the type of blending you would like to employ. The three blending options available are:

- Normal
- Addition
- Screen

The "normal" option is closest to the original color. The "addition" option is the more intense version of the first option. The last option, "screen", is the three-dimensional look you more commonly see in the design world. Of course, there is also a gradient effect that is tool-tip-readable. Go to the adjustment layer and choose the blending you want to apply to your image. You can control how much of the layer is covered by your added effect by adjusting the type of blend and the opacity. See the image below. The original picture has some shading in the strokes. With the fur effect turned OFF, you can see that there is some shading between the strokes. When turned on the shading is removed. This is the effect created with the Screen Option. 933d7f57e6

## **Adobe Photoshop CC 2015 Download With Registration Code WIN & MAC X64 2023**

"Each new version of Photoshop is a major milestone for the application's evolution," said Aditi Gupta, vice president of marketing at Adobe Photoshop. "Our goal is to bring to the forefront the application's engineering excellence and accessibility across the design process. Displaying powerful innovations throughout the desktop and mobile apps allows creative professionals to work more effectively and efficiently." Adobe also announced that Gerhard Wilhelm, an extensive Photoshop veteran and Adobe award-winning photographer, has been appointed chief creative officer (CCO) of Adobe's Creative Cloud, Global Solutions Group (GSG). Wilhelm will lead the team responsible for global digital creative applications, including web, mobile, marketing, agency custom solutions, as well as content management solutions for the industry. "We have a long history of celebrating the power of Photoshop as a digital drawing and image creation tool," added Andreas Alfonso, chief product officer at Adobe. "With the capabilities in Photoshop CS6, the next generation of the awardwinning program is poised to remain the indispensable tool for digital creativity for years to come. The application has already reinvented the way creative professionals collaborate with powerful local and web apps that reduce the time it takes to create, and now with these unsurpassed innovations in the OS and app users can get more done faster than ever before." Adobe Projects, which has over 4 billion pixels of data in its Creative Cloud, enables users to view and work with their creative projects online. Responsive to any screen size, the app provides a stunningly interactive experience with specialized tools for design and travel, including Adobe Illustrator, Adobe FrameMaker, Adobe InDesign, Adobe XD, Adobe Premiere, and Asana, which now also works in Photoshop.

photoshop download now photoshop download no trial xmp file photoshop download xd photoshop download xmp photoshop download xnormal plugin photoshop download x ray filter photoshop download remove bg photoshop download roboto font photoshop download reddit photoshop download

Adobe Photoshop is a multi-faceted software that offers ultimate editing and creative power to the photographer, graphic artist, and others from the image-making community. From sketching in a new vocation or craft, to posting on social media, and even the process of taking photographs, Photoshop is a workhorse in every image-making and design arena. To understand the full benefit of Adobe Photoshop, it is absolute that one must have it on their toolbox. However, there are different levels of Photoshop. If you're completely new to Photoshop, then this book will teach you the fundamental details of Photoshop in a manner that is easy to comprehend and understand. Purchase This Course for yourself or someone else.

You will get lifetime access to this course and we will email you a PDF file with a personal link to your course materials inside the next 24 hours. Photoshop's selection feature is set to become one of the highlights of Photoshop latest Edition. Adobe has significantly enhanced the feature set and capabilities including selection-based eraser and Clone Sticks as the most efficient ways to select targeted objects. Adobe now supports copy-paste in the context of remote applications, such as Sky Driving, Formula 1 Sim, and several other Adobe Sky apps created by Cloud Cookbook Network. You can copy-paste selected portions of text or layers to other applications and even jump directly to

them using a new clipboard option that provides a global or application-specific context. In the past, you would have needed to copy and paste a file to a new application.

Adobe Pen provides a breadth of creative tools, enabling Photoshop CC users to easily draw, animate and share content with those creative ideas. In this release, Photoshop has expanded that in a big way. Photoshop CC now directly supports Adobe Draw, a complete drawing and collage tool that can be used to create, annotate, share, and collaborate on complements. With new Photoshop templates, you can even create your own text, shapes, and more with original content in minutes. For those who want to edit pictures in an easy way, Photoshop Express (formerly Photoshop Lightroom) is a convenient and useful Photoshop-like program. The content editing tool is free and focused on quick image updates, such as creating collages, adding text, or applying filters. It has the ability to import photos from files, digital cameras, and online, as well as to create a new image. It also has the ability to modify, crop, resize, and adjust the style of pictures. Frequent updates help to expand its capabilities, as does the inclusion of some creative tools. Even if you don't own a PC and you want to edit your photos on a desktop or laptop computer, Photoshop Express is a useful tool. In its most recent version, Adobe Photoshop has moved full force from the "all-you-can-eat" approach to the Creative Cloud (CC) model. As a paid subscription for photography and design work, Photoshop CC now comes with other cloud-connected apps that bring a more horizontal and socialized creative workflow. This is all wrapped in a \$10 price tag.

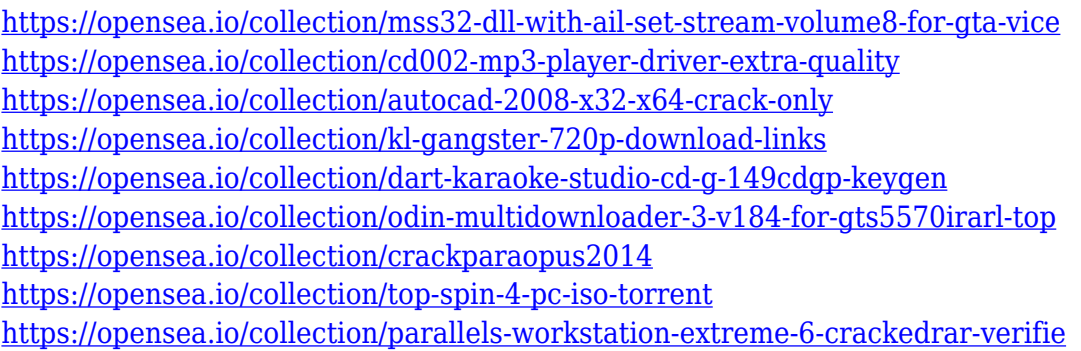

Adobe Photoshop is the world's leading professional graphics software for creating digital imaging, multimedia and Web graphics. It enables you to edit, create, and print graphics and photographs. BIRMINGHAM, Alabama--(BUSINESS WIRE)--Adobe today announced that the Company is shifting its focus to the future of the professional image editing software market, which represents over 90% of Adobe's revenue. The Company announced that it will discontinue development and support of Photoshop Creative Cloud, a subscription model for image editing software that started in 2008, and thus discontinue all versions of Photoshop CC past and future versions (including Photoshop CC 2019). SAN JOSE, California--(BUSINESS WIRE)--Adobe (Nasdaq:ADBE) today announced that it has completed the acquisition of the professional photo editing and creative suite software company, Pixologic, LLC, for approximately \$575 million. Addressing a critical gap in the market, the acquisition creates one of the world's premier tools for digital artists, designers, animators, architects and educators. Together, we will combine our collective strength and advances in our customer's needs and technologies into a unique toolset focused on how people make and experience their work. The acquisition is expected to close in Q1 2020 subject to customary closing conditions, including regulatory approvals. SAN JOSE, California--(BUSINESS WIRE)--Adobe today published the "Adobe Creative Cloud Future" blog, with recommendations on how customers can transition and safely maintain their existing Adobe creative tools and content as new versions of the

software arrive in the future.

[http://www.tampabestplaces.com/wp-content/uploads/2022/12/Download-free-Photoshop-2021-Versi](http://www.tampabestplaces.com/wp-content/uploads/2022/12/Download-free-Photoshop-2021-Version-223-Full-Product-Key-CRACK-lifetime-releaSe-2023.pdf) [on-223-Full-Product-Key-CRACK-lifetime-releaSe-2023.pdf](http://www.tampabestplaces.com/wp-content/uploads/2022/12/Download-free-Photoshop-2021-Version-223-Full-Product-Key-CRACK-lifetime-releaSe-2023.pdf)

<https://legalzonebd.com/photoshop-2022-version-23-4-1-keygen-update-2022/>

[https://parsiangroup.ca/2022/12/download-free-adobe-photoshop-cc-2015-version-16-incl-product-ke](https://parsiangroup.ca/2022/12/download-free-adobe-photoshop-cc-2015-version-16-incl-product-key-2023/) [y-2023/](https://parsiangroup.ca/2022/12/download-free-adobe-photoshop-cc-2015-version-16-incl-product-key-2023/)

[https://cefcredit.com/adobe-photoshop-cc-activation-key-activation-code-with-keygen-for-windows-x3](https://cefcredit.com/adobe-photoshop-cc-activation-key-activation-code-with-keygen-for-windows-x32-64-updated-2022/) [2-64-updated-2022/](https://cefcredit.com/adobe-photoshop-cc-activation-key-activation-code-with-keygen-for-windows-x32-64-updated-2022/)

<https://www.duemmeggi.com/wp-content/uploads/2022/12/roxcran.pdf>

[https://www.bloggydirectory.com/wp-content/uploads/2022/12/Photoshop-2011-Software-Free-Downl](https://www.bloggydirectory.com/wp-content/uploads/2022/12/Photoshop-2011-Software-Free-Download-TOP.pdf) [oad-TOP.pdf](https://www.bloggydirectory.com/wp-content/uploads/2022/12/Photoshop-2011-Software-Free-Download-TOP.pdf)

[https://dailydesignews.com/wp-content/uploads/2022/12/Download-Adobe-Photoshop-CC-2014-Keyge](https://dailydesignews.com/wp-content/uploads/2022/12/Download-Adobe-Photoshop-CC-2014-Keygen-For-LifeTime-With-License-Key-Latest-2023.pdf) [n-For-LifeTime-With-License-Key-Latest-2023.pdf](https://dailydesignews.com/wp-content/uploads/2022/12/Download-Adobe-Photoshop-CC-2014-Keygen-For-LifeTime-With-License-Key-Latest-2023.pdf)

<https://lexcliq.com/photoshop-cc-2007-download-hot/>

[https://knowledgepedia.in/download-free-photoshop-cc-2015-version-16-lifetime-activation-code-with](https://knowledgepedia.in/download-free-photoshop-cc-2015-version-16-lifetime-activation-code-with-product-key-new-2022/) [-product-key-new-2022/](https://knowledgepedia.in/download-free-photoshop-cc-2015-version-16-lifetime-activation-code-with-product-key-new-2022/)

[http://www.cryptofxinsider.com/wp-content/uploads/2022/12/Download-Adobe-Photoshop-2021-Versi](http://www.cryptofxinsider.com/wp-content/uploads/2022/12/Download-Adobe-Photoshop-2021-Version-2251-With-Full-Keygen-Windows-1011-lAtest-release-.pdf) [on-2251-With-Full-Keygen-Windows-1011-lAtest-release-.pdf](http://www.cryptofxinsider.com/wp-content/uploads/2022/12/Download-Adobe-Photoshop-2021-Version-2251-With-Full-Keygen-Windows-1011-lAtest-release-.pdf)

When you open up the Tools menu on the top of the screen, it has two tabs, Edit and Tools. The Tools tab refers to the Edit section while the Edit section holds the main tools and features that divide Photoshop into two sections. One is the Media Editing section and the other is the Raster Editing section. It is a great option for the advanced users to stay with Photoshop-traditional functionality or for the beginners to start with an easier editor that mimics Photoshop functions more closely. Elements features are mostly featured for photographers who have simple editing needs. Adobe Photoshop is having a powerful server based cloud based editing partner that you can access on an Internet browser. They allow for some essential features as well as powerful features on the desktop computer. Some of the features of Adobe Elements are: Photoshop Elements talks about the File Browser feature. The File Browser is used to open tools and the help files. The File Browser is the main window for the software and it resembles the Find or Replace tool window. The File Browser feature can be accessed through the Media Editor menu in the upper left of Photoshop Elements. If you press the F (for File) key, the File Browser will appear: The Layers Panel in Photoshop Elements holds a selection of layers as well as images you select. Each image or layer is divided into a group called a stack. The Layers Panel allows you to duplicate, cut, copy, add or activate new layers. This will be the top surface or can be a canvas for your images. You can change the adjustment of the active image or the content on the layer; add focus to an image or change the layer style, to name just a few. All the other features of Photoshop are in Photoshop Elements.